#### Source file: fdemo1.f

c=========================================================== c fdemo1: Program which demonstrates many of the c essential features of Fortran 77. Some 'safe' language c extensions are used; all extensions are valid c Fortran 90. c=========================================================== c=========================================================== c Source code formatting rules: c c Columns Use c c 1-5 numeric statement label c 6 continuation character:  $x^2$  recommended<br>c 7-72 statement c 7-72 statement c c BE EXTREMELY CAREFUL NOT TO TYPE BEYOND COLUMN 72! c=========================================================== C COMMENT LINES: Use 'c' 'C' or '\*' IN FIRST COLUMN \*=========================================================== c---------------------------------------------------------- c The 'program' statement names a Fortran main routine. c Optional, but recommended and note that there can c only be one 'program' (main routine) per executable. c---------------------------------------------------------- program c=========================================================== c BEGINNING OF DECLARATION STATEMENTS c c Declarations (or specification statements) must<br>c ALWAYS annear before ANY executable statements ALWAYS appear before ANY executable statements. c=========================================================== c---------------------------------------------------------- c The 'implicit none' statement is an extension which c forces us to explicitly declare all variables and c functions (apart from Fortran built in functions). c HIGHLY RECOMMENDED. c---------------------------------------------------------- implicit none c---------------------------------------------------------- c PARAMETERS c----------------------------------------------------------- The parameter declaration effectively assigns a c CONSTANT value to a name. Note that each parameter statement must be accompanied by an c appropriate declaration of the type of the c parameter. Also note that, except in strings, c blanks (spaces) are ignored in Fortran---you can c use this fact to make code more readable. c---------------------------------------------------------- integer zero  $(zero = 0)$ c---------------------------------------------------------- c Always specify floating point constants using c scientific notation. Use 'd' (instead of 'e') for c real\*8 constants. c---------------------------------------------------------- real\*8 pi parameter ( pi = 3.141 5926 5358 9793 d0 ) real\*8 tiny parameter ( tiny = 1.0 d-50 ) c---------------------------------------------------------- c VARIABLES c---------------------------------------------------------- c The main data types we will be using are c c integer, real\*8, logical, c character\*1, character\*2, ... etc., character\*(\*) c c but note that Fortran has support for complex c arithmetic. Note that complex\*16 means real\*8 c values are used for both the real and imaginary c---------------------------------------------------------- c---------------------------------------------------------- c (a) SCALARS<br>c----------------c---------------------------------------------------------- real\*8 a, b, c real\*8 res1, res2, res3, res4 integer i, j, k,<br>integer ires1, ires2, ire integer ires1, ires2, ires3, ires4<br>logical switch  $logical$ logical 1res1, 1res2, 1res3<br>complex\*16 ca, cb  $complex*16$ c---------------------------------------------------------- c (b) ARRAYS c---------------------------------------------------------- integer n1, n2, n3 parameter ( n1 = 4, n2 = 3, n3 = 2) c---------------------------------------------------------- c (b.1) 1-D ARRAYS: Note, in a main program, all c dimension bounds must be integer parameters or c integer constants. c----------------------------------------------------------- real\*8 r1a(n1), r1b(n2) integer i1i(n1) c---------------------------------------------------------- c (b.2) 2-D ARRAYS: c---------------------------------------------------------- real\*8 r2a(n1,n2) c---------------------------------------------------------- c (b.3) 3-D ARRAYS: c---------------------------------------------------------- r3a(n1,n2,n3) c=========================================================== c END OF DECLARATION STATEMENTS c=========================================================== c=========================================================== c BEGINNING OF EXECUTABLE STATEMENTS c=========================================================== c\*\*\*\*\*\*\*\*\*\*\*\*\*\*\*\*\*\*\*\*\*\*\*\*\*\*\*\*\*\*\*\*\*\*\*\*\*\*\*\*\*\*\*\*\*\*\*\*\*\*\*\*\*\*\*\*\*\*\* c Assignment statements and simple arithmetic c expressions c\*\*\*\*\*\*\*\*\*\*\*\*\*\*\*\*\*\*\*\*\*\*\*\*\*\*\*\*\*\*\*\*\*\*\*\*\*\*\*\*\*\*\*\*\*\*\*\*\*\*\*\*\*\*\*\*\*\*\* c---------------------------------------------------------- c Assignment to scalar variables ... again, note the use of scientific notation (d0) to specify c a real\*8 constant. c c The only valid logical constants are .true. and .false. (don't forget to include the .'s) c----------------------------------------------------------  $a = 0.025d0$  $b = -1.234d - 16$  $c = 1.0d0$ i = 3000 switch = .true. c---------------------------------------------------------- c Note the use of the continuation character in c column 6 to continue a statement on a second line. c-----------------------------------------------------------  $\text{write}(*,*) \text{ a = '}, \text{ a, ' b = '}, \text{ b}$ <br> $\text{write}(*,*) \text{ 'c = '}, \text{ c, ' i = '}, \text{ i, }$ & ' switch = ', switch call prompt('Through scalar assignment') c----------------------------------------------------------- c Arithmetic expressions. Fortran has standard c operator precedences except that the exponentiation c operator '\*\*' associates RIGHT to LEFT: e.g. c c i \*\* j \*\* k is equivalent to i \*\*  $(i$  \*\* k) c Parentheses force evaluation of subexpressions. c----------------------------------------------------------  $a = 2.0d0$ 

c parts of the variable.

```
b = 3.040c = 3.0d0res1 = a + bres2 = a**2 + b**2
     res3 = (a**2 + b**2)**(0.5d0)write(*,*) 'res1 = ', res1,' res2 = ', res2
write(*,*) ' res3 = ', res3
     call prompt('Through real*8 arithmetic expressions')
c-----------------------------------------------------------
c Notice the integer truncation which occurs when
c dividing the integer 2 by the integer 3.
c-----------------------------------------------------------
     i = 2j = 3\tilde{k} = 2
     ires1 = 2 + 3ires2 = 2 / 3ires3 = i ** j ** kires4 = (i ** j) ** kwrite(*,*) 'ires1 = ', ires1, ' ires2 = ', ires2
      write(*,*) 'ires3 = ', ires3, ' ires4 = ', ires4
     call prompt('Through integer arithmetic expressions')
c-----------------------------------------------------------
c "Mixed-mode" computations
c-----------------------------------
c-----------------------------------------------------------
c i + j is computed using integer arithmetic and
c the result is converted to a real*8 value before being
c assigned to res2.
c-----------------------------------------------------------
    res1 = i + ic-----------------------------------------------------------
c 3 / 4 is evaluated using integer arithmetic (yielding
c 0) and then the value is converted to real*8.
c-----------------------------------------------------------
    res2 = 3 / 4c-----------------------------------------------------------
c The appearance of a double precision constant
c forces the division to be computed using real*8
c arithmetic
c-----------------------------------------------------------
     res3 = 3 / 4.0d0write(*,*) 'res1 = ', res1, ' res2 = ', res2
write(*,*) ' res3 = ', res3
     call prompt('Through mixed-mode arithmetic')
c***********************************************************
c CONTROL STATEMENTS
c***********************************************************
c***********************************************************
c DO LOOPS
c
c Note that 'end do' is not Fortran 77, but a safe
c extension (it is legal Fortran 90).
c***********************************************************
     do i = 1 , 3
        write(*,*) 'Loop 1: i = ', i
     end do
     call prompt('Through loop 1')
c-----------------------------------------------------------
c The same do loop with the optional loop increment
c specified explicitly
c-----------------------------------------------------------
    do i = 1 , 3 , 1
       write(*,*) 'Loop 2: i = ', i
     end do
     call prompt('Through loop 2')
c-----------------------------------------------------------
c Another do-loop with a non-default loop increment ...
c-----------------------------------------------------------
                                                               c
                                                               c
```

```
do i = 1 , 7 , 2
        write(*,*) 'Loop 3: i = ', i
      end do
      call prompt('Through loop 3')
                    c-----------------------------------------------------------
c ... and one with a negative increment
                              c-----------------------------------------------------------
     do i = 3 , 1 , -1
        write(*,*) 'Loop 4: i = ', i
      end do
     call prompt('Through loop 4')
c-----------------------------------------------------------
c Nested do-loops.
c-----------------------------------------------------------
      do i = 1 , 3do j = 1 , 2
           write(*,*) 'Loop 5: i, j = ', i, j
         end do
      end do
     call prompt('Through loop 5')
c-----------------------------------------------------------
c Any of the do-loop parameters can be variables,
c expressions or parameters: safest to ALWAYS use
c integer values.
                                  c-----------------------------------------------------------
     n = 6do i = 2 , n , n / 3
          write(*,*) 'Loop 6: i = ', i
      end do
     call prompt('Through loop 6')
c***********************************************************
c LOGICAL EXPRESSIONS
c Note that the Fortran comparison and logical
c operators all have the form: .operator.
c Comparison: .eq. .ne. .gt. .lt.
c .ge. .le.
c Logical: .not. (unary)
c \qquad \qquad \text{and.} \qquad \text{.}c***********************************************************
      a = 25.0d0h = 12.0d0lres1 = a .gt. b
      lres2 = (a .lt. b) .or. (b .ge. 0.0d0)lres3 = a .eq. bwrite(*,*) 'lres1 = ', lres1, ' lres2 = ', lres2,
     & ' lres3 = ', lres3
     call prompt('Through basic conditionals')
c***********************************************************
    IF-THEN-ELSE STATEMENTS.
c***********************************************************
      if( a .gt. b ) then
        write(*,*) a, ' > ', b
      end if
     call prompt('Through if 1')
     if( b .gt. a ) then
        write(*,*) b, ' > ', a
     else
        write(*,*) a, ' > ', b
      end if
     call prompt('Through if 2')
c-----------------------------------------------------------
c Nested IF statement.
c-----------------------------------------------------------
     if( a .gt. b ) then
        if(\alpha.gt. 2 * b) then
           write(*, *) a, ' > ', 2 * b
        else
           write(*,*) a, ' \leq ', 2 * b
```

```
end if
     else
        write(*,*) a, ' <= ', b
     end ifcall prompt<br>('Through nested \mathtt{if'})
c---
   IF ... ELSE IF .. IF construct can be used in lieu
\mathsf{c}of 'CASE' statement.
\mathsf{c}c \rightarrow \rightarrow \rightarrow------------------------------------
     do i = 1 , 4
       if (
                i .eq. 1 ) then
          write(*, *) 'Case 1'
        else if (i \cdot eq. 2) then<br>write (*, *) 'Case 2'
        else if (i \cdot eq. 3) then<br>write (*,*) 'Case 3'
        else
           write(*,*) 'Default case'
        end if
     end docall prompt('Through case via if')
WHILE LOOPS
\mathbf{c}\mathbf{c}The do while(\ldots) ... end do construct is valid
\mathtt{c}Fortran 90, and a safe Fortran 77 extension.
\mathbf{c}a = 0.1d0b = 0.0d0do while ( b .le. 1.0d0 )
        write(*,*) 'Do while loop: b = ', b
        b = b + aend do
     call prompt('Through while loop')
USING BUILT-IN (INTRINSIC) FUNCTIONS
\mathbf{c}res1 = sin(0.3d0 * Pi)res2 = cos(0.3d0 * Pi)res3 = res1**2 + res2**2res4 = sqrt(res3)write(*,*) 'res1 = ', res1, ' res2 = ', res2<br>write(*,*) 'res3 = ', res3, ' res4 = ', res4
     call prompt<br>('Through built-in fcn 1')atan, acos, asin, etc. return arctangent, arcosine,
                                                              c----------
\mathsf{c}arcsine etc. in RADIANS
\mathbf{c}-------------------------------------
c------
     res1 = atan(1.0d0)write(*, *) 'res1 = ', res1
     call prompt('Through built-in for 2')c------------------
                     -------------------
     min and max will return the minimum and maximum
\mathbf{c}respectively of an arbitrary number of arguments
\mathbf cof any UNIQUE data type. Do NOT mix types in
\mathsf{c}a single statement as in
\mathbf{c}\mathsf{c}write(*, *) min(1, 2.0d0)\mathsf{c}write(*, *) 'min(3.0d0,2.0d0) = ', min(3.0d0,2.0d0)
     write(*, *) 'min(1, -3, 5, 0) = ', min(1, -3, 5, 0)call prompt ('Through built-in fcn 3')
mod is particularly useful for calculating when one
\mathtt{c}integer divides another evenly
\mathbf cc---___________________
     do i = 0, 1000
        if( mod(i, 100) .eq. 0 ) thenwrite(*,*) 'i = ', i
        end if
     \verb|end|do
     call prompt('Through built-in for 4')--------------------------
c---
```

```
______________________________________
                                         ------------------------
      call prompt('Through fdemo1')
      stop
    END OF EXECUTABLE STATEMENTS
c-----
    End of program unit (fdemo1)
c --end
c == == ==\mathbf{c}Prints a message on stdout and then waits for input
    from stdin.
\mathsf{c}\mathbf{C}A new program unit (prompt).
\mathsf{c}subroutine prompt (pstring)
          implicit
                          none
          character*(*) pstring
          integer
                          rccharacter*1 resp
          write(*, *) pstring
          write(*,*) \frac{1}{2} \frac{1}{2} \frac{1}{2} \frac{1}{2} \frac{1}{2} \frac{1}{2} \frac{1}{2} \frac{1}{2} \frac{1}{2} \frac{1}{2} \frac{1}{2} \frac{1}{2} \frac{1}{2} \frac{1}{2} \frac{1}{2} \frac{1}{2} \frac{1}{2} \frac{1}{2} \frac{1}{2} \frac{1}{2} \frac{1}{2} 
      \mathbf{r}read(*,*,iostat=rc,end=900) resp
C-------
\mathbf{c}Return to calling program.
c -return
900
        continue
Stop program execution. This section of code is<br>the "end-of-file" handler for standard input
\mathbf{c}\mathbf{c}(via the end=900 clause of the read statement).
\mathsf{c}In this case, it is perfectly good style simply
\epsilonto quit.
\mathbf{c}c----------
                       stop
```

```
c----------
      c End of program unit (prompt).
```

```
end
```
Stop program execution  $\mathsf{c}$ 

```
3
```
### Source file: Makefile

# Note that this 'Makefile' assumes that the following # environment variables are set:  $#$  $#$ **F77** -> name of f77 compiler F77FLAGS -> generic f77 flags<br>F77CFLAGS -> f77 flags for compilation phase<br>F77LFLAGS -> f77 flags for load phase  $\pm$  $#$  $#$  $TCNORE:$  $F77_COMPILE = $(F77) $ (F77FLAGS) $ (F77CFLAGS)$ F77 LOAD  $=$  \$(F77) \$(F77FLAGS) \$(F77LFLAGS)  $.f. o:$  $$(F77_COMPILE)$   $*.f$  $EXECUTABLES = fdeno1$ all: \$(EXECUTABLES) fdemo1: fdemo1.o \$(F77\_LOAD) fdemo1.o -o fdemo1 clean:  $rm * .0$ rm \$(EXECUTABLES)

# Note that this 'Makefile' assumes that the following environment variables are set: F77 -> name of f77 compiler FITTELAGS -> generic fitT flags<br>FITTELAGS -> generic fitT flags<br>FITCELAGS -> fIT flags for compilation phase  $#$ F77LFLAGS -> f77 flags for load phase  $TCNORE:$  $F77_COMPILE = $(F77) $(F77FLAGS) $(FT7CFLAGS)$ F77\_LOAD  $=$  \$(F77) \$(F77FLAGS) \$(F77LFLAGS)  $.f. o:$  $$(F77_COMPILE)$   $*.f$ EXECUTABLES = fdemo1 all: \$(EXECUTABLES) fdemo1: fdemo1.o \$(F77 LOAD) fdemo1.o -o fdemo1 clean:  $rm * .0$ rm \$(EXECUTABLES)  $lnx1$  3> env | grep '^F77' F77=pgf77  $F77FLAGS=-g$  $F77CFIAGS=-c$ F77LFLAGS=-L/usr/local/PGI/lib  $lnx1$  4> make

 $pgf77 - g - c fdenol.f$ pgf77 -g -L/usr/local/PGI/lib fdemo1.o -o fdemo1

- # I encourage you to download 'fdemo1.f', compile it,
- # and run it INTERACTIVELY yourself. You should see
- # output essentially identical to that shown below.
- # Note, however, that both because I'm lazy, as well
- # as to illustrate the use of I/O re-direction, I have
- # previously prepared a file called 'INPUT', which
- # contains many lines consisting of a single character
- # These lines will be read by the 'prompt' subroutine
- # which, when run interactively, writes a prompt to

# stdout and then waits for input from stdin. 

 $lnx1$  5> head -10 < INPUT

Source file: fdemo1-output

Wed Oct 6 15:17:09 PDT 2004

 $lnx1$  1> cat Makefile

 $lnx1$  6> fdemo1 < INPUT

 $a = 2.50000000000000000E-002 b = -1.2339999999999998E-016$ 1,000000000000000  $i =$  $3000$  switch = T  $c =$ Through scalar assignment

Enter any non-blank character & enter to continue

#### 

 $\mathsf{q}$  $\mathsf{q}$ q  $\mathbf{q}$  $\mathsf{q}$  $\mathsf{q}$ q  $\mathsf{q}$  $\mathsf{q}$  $\mathsf{q}$  # Note: For readability, all other instances of the # following output from the 'prompting' routine have been # converted to blank lines with a text editor command. ############################################################  $res2 = 13.00000000000000$ res1 = 5.00000000000000<br>res3 = 3.605551275463989 Through real\*8 arithmetic expressions  $i$ res $1 = 5$  ires $2 = 0$ ires3 = 512 ires4 = 64 Through integer arithmetic expressions res1 = 5.000000000000000 res2 = 0.0000000000000000E+000 res3 = 0.7500000000000000 Through mixed-mode arithmetic Loop 1:  $i =$  1<br>
Loop 1:  $i =$  2 Loop 1:  $i = 2$ <br>
Loop 1:  $i = 3$ Loop 1:  $i =$ Through loop 1 Loop 2:  $i =$  1<br>
Loop 2:  $i =$  2 Loop 2:  $i =$  2<br>
Loop 2:  $i =$  3 Loop 2:  $i =$ Through loop 2 Loop  $3: i = 1$ Loop  $3: i = 3$ <br>
Loop  $3: i = 5$ Loop 3:  $i = 5$ <br>
Loop 3:  $i = 7$ Loop  $3: i =$ Through loop 3 Loop  $4: i =$  3<br>
Loop  $4: i =$  2 Loop 4:  $i =$ Loop 4:  $i = 1$ Through loop 4 Loop 5: i,  $j = 1$  1 Loop 5: i, j =  $\begin{array}{ccc} 1 & 2 \\ 1 & 2 \end{array}$ <br>
Loop 5: i, j =  $\begin{array}{ccc} 2 & 1 \\ 2 & 1 \end{array}$ Loop 5: i,  $j = 2$  1 Loop 5: i,  $j = 2$  2<br>
Loop 5: i  $j = 3$  1 Loop 5: i,  $j = 3$  1<br>
Loop 5: i,  $i = 3$  2 Loop 5:  $i, j = 3$ Through loop 5 Loop 6:  $i =$  2<br>Loop 6:  $i =$  4 Loop  $6: i =$  $Loop 6: i = 6$ Through loop 6  $lres1 = T lres2 = T lres3 = F$ Through basic conditionals 25.00000000000000 > 12.00000000000000 Through if 1 25.00000000000000 > 12.00000000000000 Through if 2 25.00000000000000 > 24.00000000000000 Through nested if Case 1 Case 2 Case 3 Default case Through case via if Do while loop: b = 0.0000000000000000E+000 Do while loop: b = 0.1000000000000000 Do while loop: b = 0.2000000000000000 Do while loop: b = 0.3000000000000000 Do while loop: b = 0.4000000000000000 Do while loop: b = 0.5000000000000000 Do while loop:  $b = 0.6000000000000000$ <br>Do while loop:  $b = 0.7000000000000000$ Do while loop:  $b =$ Do while loop: b = 0.7999999999999999 Do while loop: b = 0.9000000000000000 Do while loop: b = 0.9999999999999998 Through while loop res1 = 0.8090169943749475 res2 = 0.5877852522924732 res3 = 1.000000000000000 res4 = 1.000000000000000 Through built-in fcn 1 res1 = 0.7853981633974483 Through built-in fcn 2  $min(3.0d0, 2.0d0) = 2.000000000000000$ <br> $min(1, -3, 5, 0) = -3$  $min(1,-3,5,0) =$ Through built-in fcn 3 i = 0  $res2 = 0.0000000000000000E+000i = 100$ <br> $i = 200$  $i =$ <br> $i =$  $\begin{array}{ccc} i & = & 300 \\ i & = & 400 \end{array}$ 400<br>500  $i =$ <br> $i =$  $i = 600$ <br> $i = 700$  $i = 700$ <br> $i = 800$  $i =$  800<br> $i =$  900  $i = 900$ <br> $i = 1000$ 1000 Through built-in fcn 4 Through fdemo1 lnx1 7> exit exit

### Source file: fdemo2.f

```
c===========================================================
c fdemo2: Program which demonstrates basic usage
      of character variables in Fortran 77.
c===========================================================
      program fdemo2
      implicit none
c-----------------------------------------------------------
c See below for definition of integer function
c 'indlnb'. Note that this and other useful routines
c are available in the 'p410f' library.
c-----------------------------------------------------------
     integer indlnb
c-----------------------------------------------------------
c Define some character variables of various lengths
c
c Note that
c
c character*1 foo
c
c and
c
c character foo
c
c are synonymous, i.e. if an explicit length
c specification is not given, the variable will
c be a single character long.
c-----------------------------------------------------------
      character*1 c1
      character*2 c2<br>character*4 c4
      character<math>4</math>character*26 lcalph<br>character cc1*1,
                                  cc2*2, cc4*4character*60 buffer
c-----------------------------------------------------------
c Assignment of constant strings to char. variables.
c If length of character expression being assigned
c is less than length of character variable, variable
c is 'right-padded' with blanks.
     c-----------------------------------------------------------
            = 'a'
       c2 = 'bc'
c4 = 'defg'
      lcalph = 'abcdefghijklmnopqrstuvwxyz'
      write(*,*) 'c1 = ', c1
      write(*,*) 'c2 = ', c2
      write(*,*) 'c4 = ', c4
      write(*,*) 'lcalph = ', lcalph
      call prompt('Through constant assignment')
        c-----------------------------------------------------------
c // is the string concatentation operator
c-----------------------------------------------------------
write(*,*) 'c1 // c2 // c4 = ', c1 // c2 // c4
      call prompt('Through concatenation')
c-----------------------------------------------------------
c The integer intrinsic (built-in) function 'len'
c returns the length of its string argument
c-----------------------------------------------------------
write(*,*) 'len(c1) = ', len(c1)
      write(*, *) 'len(buffer) = ', len(buffer)
      call prompt('Through string length')
c-----------------------------------------------------------
c Substring extraction
c-----------------------------------------------------------
write(*,*) 'lcalph(1:13) = ', lcalph(1:13)
       write(*,*) 'lcalph(18:18) = ', lcalph(18:18)
      call prompt('Through substring extraction')
c-----------------------------------------------------------
c Substring assignment
c-----------------------------------------------------------
     c4(4:4) = 'Z'call prompt('Through substring assignment')
                                                                      c-----------------------------------------------------------
                                                                      c Use of 'indlnb'
                                                                                             c-----------------------------------------------------------
                                                                            buffer = 'somefilename'
                                                                            write(*,*) '<' // buffer // '>'
                                                                            \texttt{write}(*,*) \rightarrow\rightarrow \rightarrow \rightarrow \texttt{buffer}(\texttt{1:ind} \texttt{lnb}(\texttt{buffer})) \rightarrow\rightarrow\rightarrowbuffer = 'Some multi-word message'
                                                                            write(*,*) '<' // buffer // '>'
                                                                            write(*,*) '<' // buffer(1:\text{ind} \text{Inb}(\text{buffer})) // '>'
                                                                            buffer = 'write(*,*) 'indlnb(buffer) = ', indlnb(buffer)call prompt('Through indlnb usage')
                                                                            call prompt('Through fdemo2')
                                                                            stop
                                                                            end
                                                                      c-----------------------------------------------------------
                                                                      c Prints a message on stdout and then waits for input
                                                                      c from stdin.
                                                                                             c-----------------------------------------------------------
                                                                            subroutine prompt(pstring)
                                                                               implicit none
                                                                               character*(*) pstring
                                                                                integer rc
character*1 resp
                                                                               write(*,*) pstring
                                                                                write(*,*) 'Enter any non-blank character & '//
                                                                            & 'enter to continue'
                                                                               read(*,*,iostat=rc,end=900) resp
                                                                               return
                                                                       900 continue
                                                                               stop
                                                                            end
                                                                      c-----------------------------------------------------------
                                                                      c Returns index of last non-blank character in 's',
                                                                      c or 0 if the string is completely blank.
                                                                      c-----------------------------------------------------------
                                                                           integer function indlnb(s)
                                                                               character*(*)do indlnb = len(s) , 1 , -1if( s(indlnb:indlnb) .ne. ' ' ) return
                                                                               end do
                                                                               ind1nb = 0return
                                                                            end
                                                                      Source file: fdemo2-output
                                                                      ############################################################
                                                                      # Blank lines added for readability.
                                                                      ############################################################
                                                                      lnx1 1> fdemo2
                                                                       c1 = ac2 = bcc4 = deglcalph = abcdefghijklmnopqrstuvwxyz
                                                                       Through constant assignment
                                                                      Enter any non-blank character & enter to continue
                                                                      a
                                                                       c1 // c2 // c4 = abcdThrough concatenation
                                                                      Enter any non-blank character & enter to continue
                                                                      a
                                                                      len(c1) = 1
```
write $(*,*)$  'c4 = ', c4

 $len(buffer) =$  $60$  $\mathsf{Q}$ Through string length  $10$ Enter any non-blank character & enter to continue  $\overline{a}$ # Create 'first100' file.  $lcalph(1:13) = abcdefghijklm$  $lcalph(18:18) = r$  $lnx1$  5> iota 100 > first100 Through substring extraction Enter any non-blank character & enter to continue # Display first 10 lines of 'first100' using Unix 'head' a # command. Note use of '!\$' (last argument to previous  $c4 = defZ$ # command). Through substring assignment  $lnx1$  6> head -10 !\$ Enter any non-blank character & enter to continue  $\overline{a}$ head -10 first100 <somefilename  $\rightarrow$  $\overline{2}$ <somefilename> 3  $\overline{4}$ <Some multi-word message  $\overline{\phantom{0}}$ <Some multi-word message>  $\overline{5}$  $indlnb(buffer) =$  $\circ$  $6\phantom{1}6$ Through indlnb usage -7 Enter any non-blank character & enter to continue 8 9  $\overline{a}$  $10$ Through fdemo2 Enter any non-blank character & enter to continue # Display last 10 lines of 'first100' using Unix 'tail'  $\mathbf{a}$ # command.  $lnx1$  7> tail -10 !\$ Source file: first100-generate tail  $-10$  first $100$ 91 92 93 # 'iota' is an APL-inspired script I wrote to generate 94 # the integers from 1 to n, one per line. It comes in # useful in many instances. In Linux, there is also 95 # a command 'seq', which can so the same thing. 96 97  $lnx1$   $15$   $inta$ 98 usage: iota <n> [<origin|1>] 99  $100$  $ln x1$   $25$  which  $i$ ota /usr/local/bin/iota # 'mw' is another script which attempts to locate # the source for a script or other executable, and if # successful, displays the source.  $lnx1$  3> mw iota </usr/local/bin/iota> #!/bin/sh Usage="usage: iota <n> [<origin|1>]" case \$# in 1)  $n = $1;$  origin=1;; 2)  $n = $1;$  origin= $$2;$ ; \*) echo "\$Usage"; exit 1;; esac if printf "%d"  $n > /dev/null$  2>&1 && \ printf "%d" \$n > /dev/null 2>&1 \$origin; then awk 'BEGIN{for(i=0; i<'\$n'; i++) printf "%d\n", i+'\$origin'}' < /dev/null else echo "\$Usage"; exit 1;  $f_1$ # Sample 'iota' invocation.  $lnx1$  4> iota 10  $\mathbf{1}$  $\mathcal{L}$  $\mathbf{3}$  $\overline{4}$  $\overline{5}$ 6  $\overline{7}$  $\mathbf{a}$ 

# Source file: mysum.f

```
c===========================================================
c mysum: reads numbers one per line from stdin
c and writes sum on stdout. Ignores invalid inputs
c but counts number encountered and reports on stderr.
c===========================================================
      \tt programimplicit none
c-----------------------------------------------------------
c vi: Current number read from stdin
c sum: Current sum of numbers read
c rc: For storing return status from READ<br>c nbad: Count of number of bad inputs
     nbad: Count of number of bad inputs
c-----------------------------------------------------------
       real*8 vi, sum
integer rc, nbad
c-----------------------------------------------------------
c Initialize ...
                     c-----------------------------------------------------------
      nbad = 0sum = 0.0d0c-----------------------------------------------------------
c The following construct is roughly equivalent to
c a while loop, execution keeps returning to the
      top of the loop until end of file is detected on
c stdin.
c-----------------------------------------------------------
100 continue
         read(*,*,iostat=rc,end=200) vi
         if( rc .eq. 0 ) then
c-----------------------------------------------------------
c Read a bona fide real*8 value, update sum.
c-----------------------------------------------------------
             sum = sum + vielse<br>----------------
                       c-----------------------------------------------------------
c Input was invalid.
                                    c-----------------------------------------------------------
            nbad = nbad + 1end if
      go to 100
200 continue
c-----------------------------------------------------------
c Write sum on standard output.
                                       c-----------------------------------------------------------
      write(*,*) sum
c-----------------------------------------------------------
c Report # of invalid inputs only if there were some.
c-----------------------------------------------------------
     if( nbad .gt. 0 ) then
c-----------------------------------------------------------
       Unit 0 is stderr (standard error) on most Unix
c systems: if you redirect stdin using '>' and this
c message is tripped, it will still appear on the
c terminal.<br>c-----------------
                        c-----------------------------------------------------------
         write(0,*) nbad, ' invalid inputs'
      end if
```

```
stop
```
end

### Source file: mysum-s.f

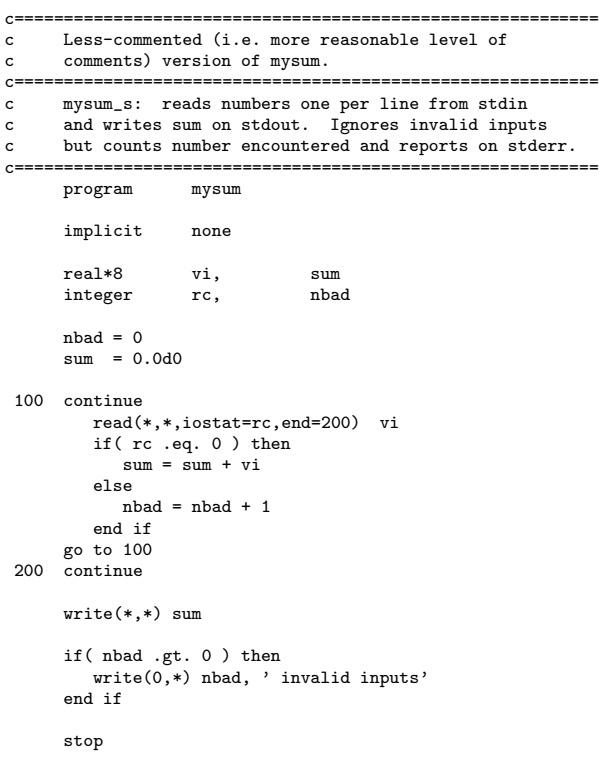

end

# Source file: mysum-ng.f

```
c===========================================================
c go-to-less version of mysum. No more or less correct
c than go-to-full version, of course, but some would assert
c than go-to-rull version, or course, but some would assert 2<br>c that this version is "cleaner"/"safer" in some sense, 8
c or at the very least, better stylistically.
                     c===========================================================
     program mysum
     implicit none
      real*8 vi, sum<br>integer rc, rcec
      integer rc, rceof, nbad
      nbad = 0sum = 0.0d0
c-----------------------------------------------------------
c \cdot rc' will be set to a NEGATIVE value when end of file<br>c is encountered. Initialize 'rc' to 0 to ensure that
c is encountered. Initialize 'rc' to 0 to ensure that
c we get into the 'do while' loop.
c-----------------------------------------------------------
      rc = 0do while ( rc .ge. 0 )
        read(*,*,iostat=rc) vi
         if( rc .eq. 0 ) then
           sum = sum + vic-----------------------------------------------------------
c New logic to ensure that EOF doesn't get counted
c as a bad input.
c-----------------------------------------------------------
       else if ( rc .gt. 0 ) then
           nbad = nbad + 1end if
      end do
      write(*,*) sum
       if( nbad .gt. 0 ) then
          write(0,*) nbad, ' invalid inputs'
      end if
      stop
```
end

# Source file: mysum-output

```
lnx1 1> mysum
1
10
^D
   21.00000000000000
lnx1 2> mysum < first100
    5050.000000000000
lnx1 3> mysum
12
2
8
a
10
b
\mathbf{D}32.00000000000000
            2 invalid inputs
```
lnx1 4> mysum < first100 > mysum\_result

lnx1 5> more !\$

```
more mysum_result
   5050.000000000000
```
### Source file: dvfrom.f

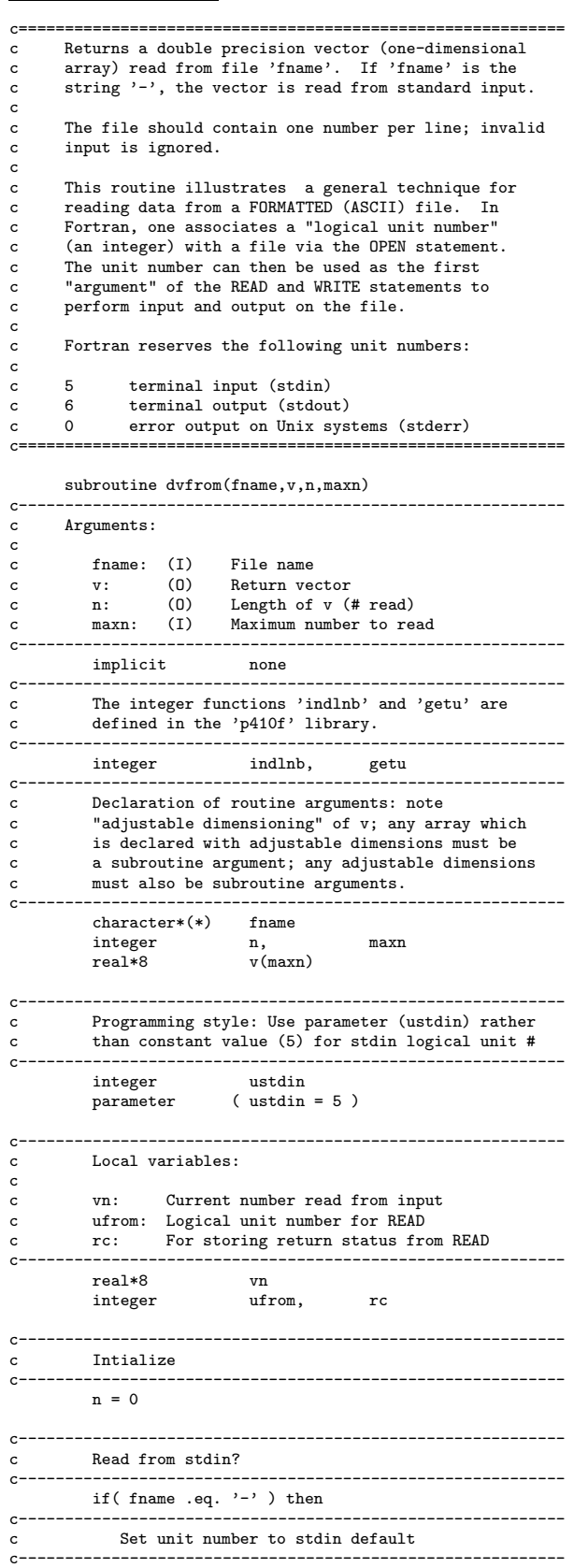

else c---------------------------------------------------------- c Get an available unit number c---------------------------------------------------------- ufrom = getu() c---------------------------------------------------------- c Open the file for formatted I/O c---------------------------------------------------------- open(ufrom,file=fname(1:indlnb(fname)), & form='formatted',status='old',iostat=rc) if( rc .ne. 0 ) then c----------------------------------------------------------- Couldn't open the file, print error message c and return. c---------------------------------------------------------- write(0,\*) 'dvfrom: Error opening ', & fname(1:indlnb(fname)) return end if end if c---------------------------------------------------------- c Input numbers into vector (one per line) until c EOF or maximum allowable number read c---------------------------------------------------------- continue read(ufrom,\*,iostat=rc,end=200) vn if( $rc$ .eq.  $0$ ) then  $n = n + 1$ if( n .gt. maxn ) then write(0,\*) 'dvfrom: Read maximum of ',  $\begin{array}{ccc}\n & \text{maxn, ' from '}, \\
 & \text{maxn, ' from '}, \\
 & \text{maxm, ' from '}, \\
 & \text{maxm, ' from '},\n\end{array}$ fname(1:indlnb(fname))  $n = maxn$ go to 200 end if  $v(n) = vn$ end if go to 100 200 continue c---------------------------------------------------------- c If we are reading from a file, close the file.<br>C This releases the unit number for subsequent us This releases the unit number for subsequent use. c---------------------------------------------------------- if( ufrom .ne. ustdin ) then close(ufrom) end if return end Source file: tdvfrom.f c=========================================================== c Test program for subroutine 'dvfrom'. c c Program expects one argument which is the filename c to be passed to 'dvfrom'<br>c============================== c=========================================================== program implicit none c---------------------------------------------------------- c The integer function 'iargc' returns the number of c arguments supplied to the program. It is c automatically available to all Fortran programs on c most Unix systems, as is 'getarg' (see below). c---------------------------------------------------------- integer iargc, indlnb integer maxn parameter ( $\text{maxn} = 100000$ )<br>real\*8  $\text{v}(\text{maxn})$ 

 $v(\text{maxn})$ 

integer n character\*256 fname

ufrom = ustdin

10

```
c-----------------------------------------------------------
c Unless exactly one argument is supplied, print usage
c message and exit.
                         c-----------------------------------------------------------
      if( iargc() .ne. 1 ) then
         write(0,*) 'usage: tdvfrom <file name>'
         write(0,*)<br>write(0,*) ,
                           Use ''tdvfrom -'' to read ',
     & 'from standard input'
         stop
      end if
c-----------------------------------------------------------
c The subroutine 'getarg' (Unix) takes 2 arguments.
      The first is an integer input argument specifying
c which argument is to be fetched, the second is<br>c a character output argument which, on return.
     a character output argument which, on return,
c contains the fetched argument.
c
c Get the filename.<br>c---------------------
                           c-----------------------------------------------------------
    call getarg(1,fname)
c-----------------------------------------------------------
c Call the routine ...
c-----------------------------------------------------------
     call dvfrom(fname,v,n,maxn)
c-----------------------------------------------------------
c ... and report how many numbers were read.
c-----------------------------------------------------------
    write(0,*) 'tdvfrom: ', n, ' read from '//<br>
k fname(1:indlnh(fname))
                 fname(1:indlnb(fname))
      stop
      end
Source file: tdvfrom-output
lnx1 1> tdvfrom
 usage: tdvfrom <file name>
        Use 'tdvfrom -' to read from standard input
lnx1 2> tdvfrom -
1
\mathcal{D}3
4
5
\hat{p}tdvfrom: 5 read from -
lnx1 3> tdvfrom first100
 tdvfrom: 100 read from first100
Source file: dvto.f
c===========================================================
c Writes a double precision vector to file 'fname'.
c If fname is the string '-' then the vector is written
c to standard output.
c===========================================================
      subroutine dvto(fname, v,n)
c-----------------------------------------------------------
c Arguments:
c
c fname: (I) File name
c v: (I) Vector to be written<br>c n: (I) Length of vector
c n: (I) Length of vector
c-----------------------------------------------------------
         implicit none
         integer getu, indlnb
         character*(*) fname
         integer n<br>real*8 v(n)
         real*8integer ustdout<br>parameter (ustdout
                         ( ustdout = 6 )integer i, uto, rc
                                                                              if( fname .eq. '-' ) then
                                                                                 uto = ustdout
                                                                              else
                                                                                 uto = getu()
                                                                                 open(uto,file=fname(1:indlnb(fname)),
                                                                          & form='formatted',iostat=rc)
                                                                                 if( rc .ne. 0 ) then
                                                                                    write(0,*) 'dvto: Error opening ',
                                                                          & fname(1:indlnb(fname))
                                                                                    return
                                                                                 end if
                                                                              end if
                                                                              do i = 1, nwrite(uto,*) v(i)
                                                                              end do
                                                                              if( uto .ne. ustdout ) then
                                                                                close(uto)
                                                                              end if
                                                                              return
                                                                           end
                                                                     Source file: tdvto.f
                                                                     c===========================================================
                                                                     c Test program for subroutine 'dvto'.
                                                                     c
                                                                     c Program expects two arguments, the name of a file
c for output ('-' for stdout) and the length of the
                                                                     c test vector to be written.
                                                                     c===========================================================
                                                                           program tdvto
                                                                           implicit none
                                                                     c-----------------------------------------------------------
                                                                     c The integer function 'i4arg' is defined in the
                                                                     c 'p410f' library. It takes two arguments, the first
                                                                     c is an integer specifying which program argument is
                                                                     c to be parsed as an integer, and the second is a
                                                                           default value which will be returned if the argument
                                                                           was not supplied or could not be converted to an
                                                                     c integer.<br>c--------------
                                                                                  c-----------------------------------------------------------
                                                                           integer iargc, i4arg
                                                                           integer maxn<br>parameter (maxn
                                                                           parameter (maxn = 100 000)<br>real*8 v(maxn)v(maxn)integer n
                                                                           integer i
                                                                           character*256 fname
                                                                     c-----------------------------------------------------------
                                                                     c Unless exactly two arguments are supplied, print usage
                                                                           message and exit.
                                                                     c
                                                                     c Note the use of the "logical-if" statement (no then)
                                                                     c-----------------------------------------------------------
                                                                          if( iargc() .ne. 2 ) go to 900
                                                                           call getarg(1,fname)
                                                                           n = i4arg(2, -1)if( n .eq. -1 ) go to 900
                                                                     c-----------------------------------------------------------
                                                                     c Limit the value of n
                                                                     c-----------------------------------------------------------
                                                                           n = min(n.maxn)c-----------------------------------------------------------
                                                                     c Define test vector
                                                                     c-----------------------------------------------------------
                                                                           do i = 1 , n
```

```
v(i) = i
```
end do

c---------------------------------------------------------- c Call the routine .. c---------------------------------------------------------- call dvto(fname,v,n) c---------------------------------------------------------- c Normal exit c---------------------------------------------------------- stop c---------------------------------------------------------- c Usage exit<br>c---------------c----------------------------------------------------------- 900 continue write(0,\*) 'usage: tdvto <file name> <n>'  $write(0,*)$ <br>write $(0,*)$  , Use ''tdvto  $-$ '' to write ', & 'to standard output' stop end Source file: tdvto-output lnx1 1> tdvto usage: tdvto <file name> <n> Use 'tdvto -' to write to standard output  $lnx1$  2>  $tdvto$  usage: tdvto <file name> <n> Use 'tdvto -' to write to standard output lnx1 3> tdvto - 10 1.000000000000000 2.000000000000000 3.000000000000000 4.000000000000000 5.000000000000000 6.000000000000000 7.000000000000000 8.000000000000000 9.000000000000000 10.00000000000000 lnx1 4> tdvto foo 5 lnx1 5> cat foo 1.000000000000000 2.000000000000000 3.000000000000000 4.000000000000000 5.000000000000000 lnx1 6> tdvfrom foo 5 read from foo lnx1 7> tdvto - 100 | tdvfrom tdvfrom: 100 read from - .IGNORE: .f.o: clean: lnx1 1> make fdemo2 mysum tdvto . ./fdemo2

#### Source file: Makefile

F77\_COMPILE = \$(F77) \$(F77FLAGS) \$(F77CFLAGS) F77\_LOAD = \$(F77) \$(F77FLAGS) \$(F77LFLAGS)

\$(F77\_COMPILE) \$\*.f

EXECUTABLES = fdemo2 mysum tdvfrom tdvto

all: \$(EXECUTABLES)

fdemo2: fdemo2.o \$(F77\_LOAD) fdemo2.o -o fdemo2

mysum: mysum.o \$(F77\_LOAD) mysum.o -o mysum

tdvfrom: tdvfrom.o dvfrom.o \$(F77\_LOAD) tdvfrom.o dvfrom.o -lp410f -o tdvfrom

tdvto: tdvto.o dvto.o \$(F77\_LOAD) tdvto.o dvto.o -lp410f -o tdvto

rm \*.o rm \$(EXECUTABLES)

#### Source file: make-output

#### ############################################################ # Do the default make (all: \$(EXECUTABLES)) ############################################################

pgf77 -g -c fdemo2.f

- pgf77 -g -L/usr/local/PGI/lib fdemo2.o -o fdemo2
- pgf77 -g -c mysum.f pgf77 -g -L/usr/local/PGI/lib mysum.o -o mysum
- pgf77 -g -c tdvfrom.f
- pgf77 -g -c dvfrom.f
- pgf77 -g -L/usr/local/PGI/lib tdvfrom.o dvfrom.o -lp410f -o tdvfrom pgf77 -g -c tdvto.f
- $pgf77 g c$  dvto.f
- pgf77 -g -L/usr/local/PGI/lib tdvto.o dvto.o -lp410f -o tdvto

#### ############################################################

# Here's an alias which lists all the executables in a # directory using the fact that the -F flag to ls appends # a '\*' to the name of such files. I've included it here # just to keep you thinking about tailoring your Unix # environment to suit your own needs. 'sed' is the stream- # editor, which, like 'awk' and 'perl' can be used to # manipulate and modify text. ############################################################ lnx1 2> alias lsx  $'/bin/ls$  -F | fgrep \\* | sed s/\\*//g'

lnx1 3> lsx tdvfrom

############################################################ # For those of you who think that there must be a find # command that does about the same thing, you're right ... ############################################################ lnx1 4> find . -perm +111

./mysum ./tdvfrom  $/tdvto$ ############################################################ # ... and I'd \*still\* alias it 'lsx'! ############################################################

############################################################ # Clean up ...

############################################################ lnx1 5> make clean rm \*.o rm fdemo2 mysum tdvfrom tdvto lnx1 6> ls Makefile dvto.f first100 mysum.f tdvto.f dvfrom.f fdemo2.f mysum-s.f tdvfrom.f Source file: tdrand48.f c=========================================================== c Demonstrates use of the real\*8 (pseudo-)random number c generator, 'drand48' available on the lnx machines via c the 'p410f' utility library. c c usage: tdrand48 <nrand> [<seed>] c c where  $\{$ nrand $>$  is the number of random numbers on the c interval  $(0..1)$  to be generated, and  $\{$ seed $>$  is the c interval  $(0..1)$  to be generated, and  $\le$ eed> is the coptional, integer-valued "seed" for the random numb c optional, integer-valued "seed" for the random number c generator. c c The program outputs the random numbers generated to standard output (one per line), and their average to c standard error. In the limit of very large <nrand>, c this average should approach 0.5 since 'drand48' generates numbers uniformly distributed on the unit c interval. c c Note carefully that for fixed seed, 'drand48' (and c most other pseudo-random number generators) will ALWAYS RETURN THE SAME SEQUENCE OF NUMBERS! In c fact, the purpose of seeding the generator is precisely c to produce variation ("randomness") in the sequence c of iterates produced. If 'drand48' is not explicitly c seeded via 'srand48' a specific default seed value is  $c = 1$  used. c=========================================================== program tdrand48 implicit none integer iargc, i4arg<br>real\*8 drand48  $drand48$ real\*8 ranval, sum<br>integer i. nrand integer i, if( iargc() .lt. 1 ) go to 900  $nrand = i4arg(1, -1)$ if( nrand .le. 0 ) go to 900 if( iargc() .gt. 1 ) then call srand48(i4arg(2,0)) end if  $sum = 0.0d0$ do i =  $1$ , nrand c---------------------------------------------------------- c Generate a random number c----------------------------------------------------------  $ranval = dram48()$  $sum = sum + r$ anval write(\*,\*) ranval end do  $write(0, *)$ write(0,\*) 'Average: ', sum / nrand stop 900 continue write(0,\*) 'usage: tdrand48 <nrand> [<seed>]' stop end

Source file: tdrand48-output

```
lnx1 1> make tdrand48
pgf77 -g -c tdrand48.f
pgf77 -g -L/usr/local/PGI/lib tdrand48.o -lp410f -o tdrand48
```
#### $lnx1$  2>  $tdrand48$ usage:  $trand < n$ > [<seed>] # Generate 10 random numbers using the default seed. # generated iterates to standard error.  $lnx1$  3>  $tdrand48$  10 3.9079850466805510E-014 9.8539467465030839E-004 Source file: tsavedata.f 4.1631001594613082E-002 0.1766426425429160 0.3646022483906073  $c ==$  $\mathbf c$ 9.1330612112294318E-002  $\mathbf c$ 9.2297647698675434E-002 0.4872172239468284  $tsavedata$ program 0.5267502797621084 0.4544334237382444  $10011001 +$  $\sim$ Average: 0.2235890474460977 # Use different seeds.  $lnx1$  4>  $tdrand48$  10 0 0.1708280361062897 0.7499019804849638 9.6371655623567420E-002 0.8704652270270756 0 5773035067951078 0.7857992588396741 0.6921941534586402 0.3687662699204211 0.8739040768618089 0 7450950984500651 Average: 0.5930629263567614 lnx1 5> tdrand48 10 1024 0.8723921096689118 0.2505373659982695 0 2646277000113848 0.5637676199866704 0.4796618003284330 0.9366764961596203 0.9770464197702857 0 9566037275772814 0.5051937973970873 0.8319197539829020 Average: 0.6638426790880846 # Use a csh foreach loop to investigate the large-n limit # of the average of the generated numbers. Also note # the use of the Unix 'time' command to report the CPU time # usage (and other statistics, see 'man time') of an # arbitrary command. lnx1 7> foreach n (10 100 1000 10000 100000 1000000) foreach? time tdrand48 \$n > /dev/null foreach? end  $write(*, *)$  'sub1: Call ', ncall  $ncall = ncall + 1$ Average: 0.2235890474460977  $0.000u$  0.000s 0:00.00 0.0% 0+0k 0+0io 119pf+0w return 0.4741044494625102 Average: end  $0.000u$   $0.010s$   $0:00.00$   $0.0%$ 0+0k 0+0io 119pf+0w 0.4914224988159484 Average:  $0.010u$  0.000s 0:00.01 100.0% 0+0k 0+0io 119pf+0w 0.4988303692558301 Average:  $0.100u$  0.010s 0:00.10 110.0%  $0+0k$   $0+0i$   $119pf+0w$

0.4995105666942632 Average: 1.030u 0.000s 0:01.02 100.9% 0+0k 0+0io 119pf+0w

Average: 0.4997852648772501 10.270u 0.070s 0:11.17 92.5% 0+0k 0+0io 119pf+0w

#### 

# Note that in this case, particularly for large values

# of n, the execution time is completely dominated by the

# formatted output to standard output. EXERCISE: Repeat

- # the timing test using a modified version of 'tdrand48'
- # that does NOT output the random numbers to standard
- # output, but which still outputs the average value of the

# 

- 
- Demonstration main program and subroutine to
- illustrate use of SAVE and DATA statements.
	-

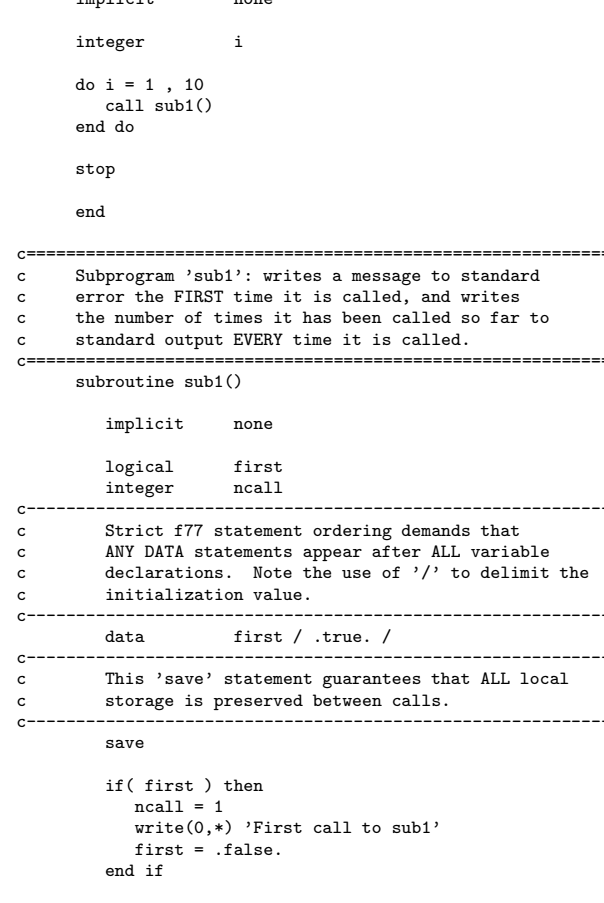

Source file: tsavedata-output

lnx1 1> make tsavedata

pgf77 -g -c tsavedata.f

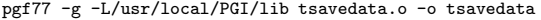

# lnx1 2> tsavedata

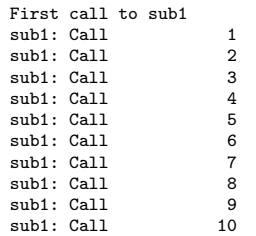

# Source file: tsub.f

c=========================================================== c Demonstration main program, subroutines and functions c to illustrate argument passing (call by address) in

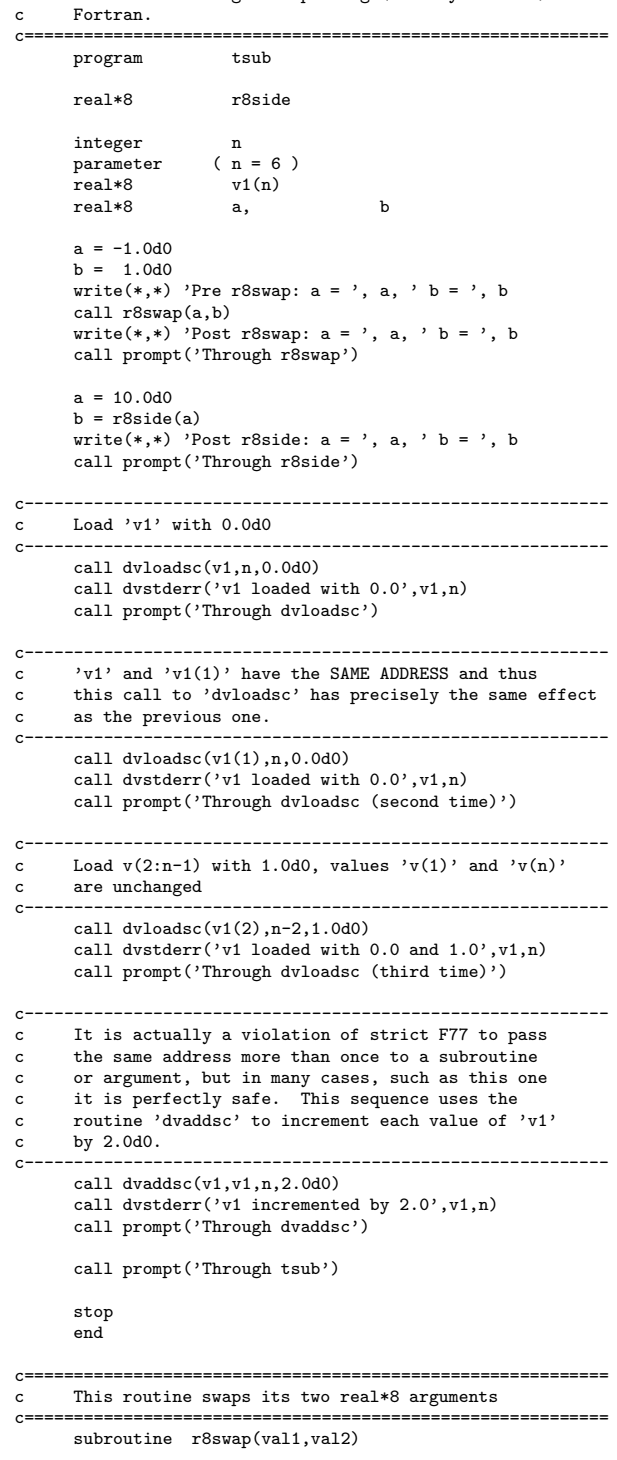

implicit none

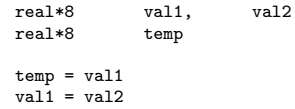

```
val2 = tempcharacter*(*) string
         {\tt return}\verb|integer|v(n)real*8_{\mathrm{end}}\verb|integer|\mathtt{i}c======================
\mathbf{c}Real*8 function 'r8side' which has the 'side effect'
                                                                               write(0, *) string
      of overwriting its argument with 0.0d0. As a general
                                                                               do i = 1, n
\mathtt{c}matter of style, Fortran FUNCTION subprograms should
                                                                                 write(0, *) v(i)\mathbf cact like real functions (i.e. NO side-effects) where
                                                                               end do
\mathtt{c}possible.
\mathbf{c}return
\mathbf cAlso note that the name of a Fortran
{\bf c}\mathbf{c}function is treated as a local variable in the
                                                                            _{\mathrm{end}}subprogram source code and MUST be assigned a value
\mathsf{c}\mathbf{c}before any 'return' statements are encountered.
                                                                     C = = = = = = =Prints a message on stdout and then waits for input
c ==\mathbf creal*8 function r8side(x)from stdin.
                                                                     \mathbf cC =implicit
                                                                           subroutine prompt(pstring)
                       none
         real*8implicit
                      \mathbf xnone
         r8side = x * x * xcharacter*(*) pstring
         x = 0.0d0integer
                                                                                            rccharacter*1 resp
         return
                                                                              write(*,*) pstring<br>write(*,*) 'Enter anything & <CR> to continue'<br>read(*,*,iostat=rc,end=900) resp
      end
return
     Loads output real*8 vector 'v' with input scalar
\mathbf{c}900
      value 'sc'.
                                                                              continue
\mathsf{c}\mathop{\mathtt{stop}}end
      subroutine dvloads(c, n, sc)implicit
                        none
         \verb|integer|\, n
         real*8v(n)real*8sc
         integer
                        \ddot{i}do i = 1 , n
            v(i) = scend do
         return
      end
\mathbf{C}^{\mathbf{1}}Adds real*8 scalar to input real*8 vector 'v1',
\mathsf{c}\mathsf{c}and returns results in output real*8 vector 'v2'
c=subroutine dvaddsc(v1, v2, n, sc)
         implicit
                       none
         \verb|integer|\mathbf nreal*8v1(n),
                                     v2(n)real*8scinteger
                        \mathtt{i}do i = 1, n
           v2(i) = v1(i) + scend do
         return_{\mathrm{end}}c ==================
                       ,,,,,,,,,,,,,,,,,,,,,,,
   Dumps 'string' and the real*8 vector 'v' to stderr.
\mathbf cC = = = = = = :subroutine dvstderr(string, v, n)
         implicit none
```
Source file: tsub-output ############################################################ # Blank lines added for readibility ... ############################################################ lnx1 1> make tsub pgf77 -g -c tsub.f pgf77 -g -L/usr/local/PGI/lib tsub.o -o tsub lnx1 2> tsub Pre r8swap: a = -1.000000000000000 b = 1.000000000000000 Post r8swap: a = 1.000000000000000 b = -1.000000000000000 Through r8swap Enter anything & <CR> to continue a Post r8side:  $a = 0.0000000000000000E+000 b =$ Through r8side Enter anything & <CR> to continue a v1 loaded with 0.0 0.0000000000000000E+000 0.0000000000000000E+000 0.0000000000000000E+000 0.0000000000000000E+000 0.0000000000000000E+000 0.0000000000000000E+000 Through dvloadsc Enter anything & <CR> to continue a v1 loaded with 0.0 0.0000000000000000E+000 0.0000000000000000E+000 0.0000000000000000E+000 0.0000000000000000E+000 0.0000000000000000E+000 0.0000000000000000E+000 Through dvloadsc (second time) Enter anything & <CR> to continue a v1 loaded with 0.0 and 1.0 0.0000000000000000E+000 1.000000000000000 1.000000000000000 1.000000000000000 1.000000000000000 0.0000000000000000E+000 Through dvloadsc (third time) Enter anything & <CR> to continue a v1 incremented by 2.0 2.000000000000000 3.000000000000000 3.000000000000000 3.000000000000000 3.000000000000000 2.000000000000000 Through dvaddsc Enter anything & <CR> to continue a Through tsub Enter anything & <CR> to continue a Source file: texternal.f c=========================================================== c Demonstration main program and subprograms c illustrating the 'EXTERNAL' statement and how<br>c subprograms may be passed as ARGUMENTS to oth subprograms may be passed as ARGUMENTS to other c subprograms. This technique is often used to<br>c pass "user-defined" functions to routines which pass "user-defined" functions to routines which c can do generic things with such functions (such c as integrating or differentiating them, for example). c=========================================================== texternal c---------------------------------------------------------- c The 'external' statement tells the compiler that the c specified names are names of externally-defined  $\varsigma$ <sub>000</sub> subprograms (i.e. subroutines or functions) c---------------------------------------------------------- real\*8 r8fcn external r8fcn, r8sub2 c---------------------------------------------------------- c Call 'r8fcncaller' which then invokes 'r8fcn' c---------------------------------------------------------- call r8fcncaller(r8fcn) c---------------------------------------------------------- c Call 'r8subcaller' which then invokes 'r8sub2' c---------------------------------------------------------- call subcaller(r8sub2) stop end c=========================================================== c Input 'fcn' is the name of an externally defined c real\*8 function. This routine invokes that function c with argument 10.0d0 and writes the result on c standard error c=========================================================== subroutine r8fcncaller(fcn) implicit none real\*8 fcn external fcn real\*8 fcnval  $fcnval = fcn(10.0d0)$ write(0,\*) 'r8caller: ', fcnval return end c=========================================================== c Input 'sub' is the name of an externally defined subroutine. This routine invokes that subroutine c with arguments 10.0d0 and 20.0d0. c=========================================================== subroutine subcaller(sub) implicit none external sub call sub(10.0d0,20.0d0) return end c---------------------------------------------------------- c Demonstration real\*8 function c-----------------------------------------------------------

real\*8 function r8fcn(x)

implicit none

real\*8 x

```
r8fcn = x**2
         return
      end
c===========================================================
c Demonstration subroutine
c===========================================================
      subroutine r8sub2(x,y)
         implicit none
         real*8 x, y
         write(0,*) 'r8sub: x = ', x, ' y = ', y
         return
      end
Source file: texternal-output
lnx1 1> make texternal
pgf77 -g -c texternal.f
pgf77 -g -L/usr/local/PGI/lib texternal.o -o texternal
lnx1 2> texternal
 r8caller: 100.0000000000000
r8sub: x = 10.00000000000000 y = 20.00000000000000
                                                                    Source file: tcommon.f
                                                                    c===========================================================
c Demonstration main program and subroutine
                                                                   c to illustrate use of COMMON blocks for creating
                                                                          'global' storage. Common blocks should always
                                                                   c be labelled (named) and should be used sparingly.
                                                                    c===========================================================
                                                                         program tcommon
                                                                          implicit none
                                                                    c-----------------------------------------------------------
                                                                   c Declare variables to be placed in common block
                                                                    c-----------------------------------------------------------
                                                                         character*16 string<br>real*8 v(3),
                                                                         real*8& x, y, z
                                                                         integer i
                                                                   c-----------------------------------------------------------
                                                                   c Variables are stored in a common block in the
                                                                   c order in which they are specified in the 'common'
                                                                   c statement. ALWAYS order variables from longest to
                                                                   c shortest to avoid "alignment problems". Don't
                                                                   c try to put a variable in more than one common block
                                                                   c and note that entire arrays (such as 'v') are placed
                                                                   c in the common block by simply specifying the name
                                                                    c of the array. Finally, note that variables in a
c common block CAN NOT be initialized with a 'data'
                                                                   c statement.<br>
c-----------------
                                                                                       c-----------------------------------------------------------
                                                                         common / coma /
                                                                         & string,
                                                                        \begin{array}{ccc} \& \ & \vspace{.1cm} & \ & \vspace{.1cm} & \ & \vspace{.1cm} & \ & \vspace{.1cm} & \ & \vspace{.1cm} & \ & \vspace{.1cm} & \ & \vspace{.1cm} & \ & \vspace{.1cm} & \ & \vspace{.1cm} & \ & \vspace{.1cm} & \ \end{array}& x, y, z,
                                                                         & i
                                                                         string = 'foo'
                                                                          v(1) = 1.0d0
v(2) = 2.0d0
                                                                         v(3) = 3.0d0x = 10.0d0y = 20.0d0z = 30.0d0i = 314
                                                                         call subcom()
                                                                          stop
                                                                          end
                                                                    c===========================================================
                                                                   c This subroutine dumps information passed to it in
                                                                         a common block.
                                                                   c===========================================================
                                                                         subroutine subcom()
                                                                   c-----------------------------------------------------------
                                                                       Overall layout of common block should be identical
                                                                   c in all program units which use the common block.
                                                                    c-----------------------------------------------------------
                                                                            character*16 string<br>real*8 v(3),
                                                                            real*8 v(3)<br>x,& x, y, z
                                                                             integer i
                                                                             common / coma /
                                                                        & string,
                                                                        & v, x,& x, y, z,
                                                                         & i
                                                                            write(0,*) 'In subcom:'
                                                                             write(0,*) 'string = ', string
                                                                             write(0,*) 'v = ', v
write(0,*) 'x = ', x, ' y = ', y, ' z = ', z
                                                                             write(0,*) 'i = ', i
                                                                             return
                                                                          end
```

```
18
```
### Source file: coma.inc

```
c-----------------------------------------------------------
c Defining the variables stored in a common block
     (along with the common block itself) in a separate
c 'include file' minimizes the potential for the many
     obscure and difficult to debug problems which can
c arise from the use of common blocks.
c-----------------------------------------------------------
     character*16 string
    real*8 v(3), x,
     & x, y, z
     integer i
     common / coma /
    & string,
    & v, x,\& x, \& y, \& z,
     & i
Source file: tcommon1.f
c===========================================================
c Demonstration main program, subroutines and functions
c to illustrate RECOMMENDED use of common blocks
c using 'include' statement. Safe Fortran 77
c extension.
c===========================================================
     program tcommon1
     implicit none
c-----------------------------------------------------------
c By convention, I use the extension '.inc' for
    Fortran source files which are to be included.
c-----------------------------------------------------------
    include 'coma.inc'
     string = 'foo'
      v(1) = 1.0d0
v(2) = 2.0d0
     v(3) = 3.0d0x = 10.0d0y = 20.0d0z = 30.0d0
i = 314
     call subcom()
     stop
     end
c===========================================================
c This subroutine dumps information passed to it in
     a common block.
                           c===========================================================
     subroutine subcom()
        include 'coma.inc'
        write(0,*) 'In subcom:'
        write(0,*) 'string = ', string
        write(0,*) v = v, v\texttt{write}(0,*) \text{ } 'x = ', x, ' y = ', y, ' z = ', z<br>write(0,*) 'i = ', i
        return
     end
Source file: tcommon-output
```
 $30.00000000000000$ <br>i = 314 i = 314 Source file: Makefile .IGNORE: F77\_COMPILE = \$(F77) \$(F77FLAGS) \$(F77CFLAGS)  $F77$ \_LOAD =  $$(F77)$   $$(F77FLAGS)$   $$(F77LLAGS)$ .f.o: \$(F77\_COMPILE) \$\*.f EXECUTABLES = tdrand48 tsavedata tsub texternal tcommon tcommon1 all: \$(EXECUTABLES) tdrand48: tdrand48.o \$(F77\_LOAD) tdrand48.o -lp410f -o tdrand48 tsavedata: tsavedata.o \$(F77\_LOAD) tsavedata.o -o tsavedata tsub: tsub.o \$(F77\_LOAD) tsub.o -o tsub texternal: texternal.o \$(F77\_LOAD) texternal.o -o texternal tcommon: tcommon.o \$(F77\_LOAD) tcommon.o -o tcommon tcommon1.o: tcommon1.f coma.inc tcommon1: tcommon1.o \$(F77\_LOAD) tcommon1.o -o tcommon1 clean: rm \*.o rm \$(EXECUTABLES) Source file: make-output lnx1 1> make pgf77 -g -c tdrand48.f pgf77 -g -L/usr/local/PGI/lib tdrand48.o -lp410f -o tdrand48 pgf77 -g -c tsavedata.f pgf77 -g -L/usr/local/PGI/lib tsavedata.o -o tsavedata

v = 1.000000000000000 2.000000000000000

x = 10.00000000000000 y = 20.00000000000000 z =

- pgf77 -g -c tsub.f pgf77 -g -L/usr/local/PGI/lib tsub.o -o tsub
- pgf77 -g -c texternal.f

string = foo

 $3.000000000000000$ <br> $x = 10.00000000000000$ 

- pgf77 -g -L/usr/local/PGI/lib texternal.o -o texternal
- pgf77 -g -c tcommon.f
- pgf77 -g -L/usr/local/PGI/lib tcommon.o -o tcommon pgf77 -g -c tcommon1.f
- pgf77 -g -L/usr/local/PGI/lib tcommon1.o -o tcommon1

lnx1 1> make tcommon

pgf77 -g -c tcommon.f pgf77 -g -L/usr/local/PGI/lib tcommon.o -o tcommon

lnx1 2> tcommon In subcom:

# Source file: arraydemo.f

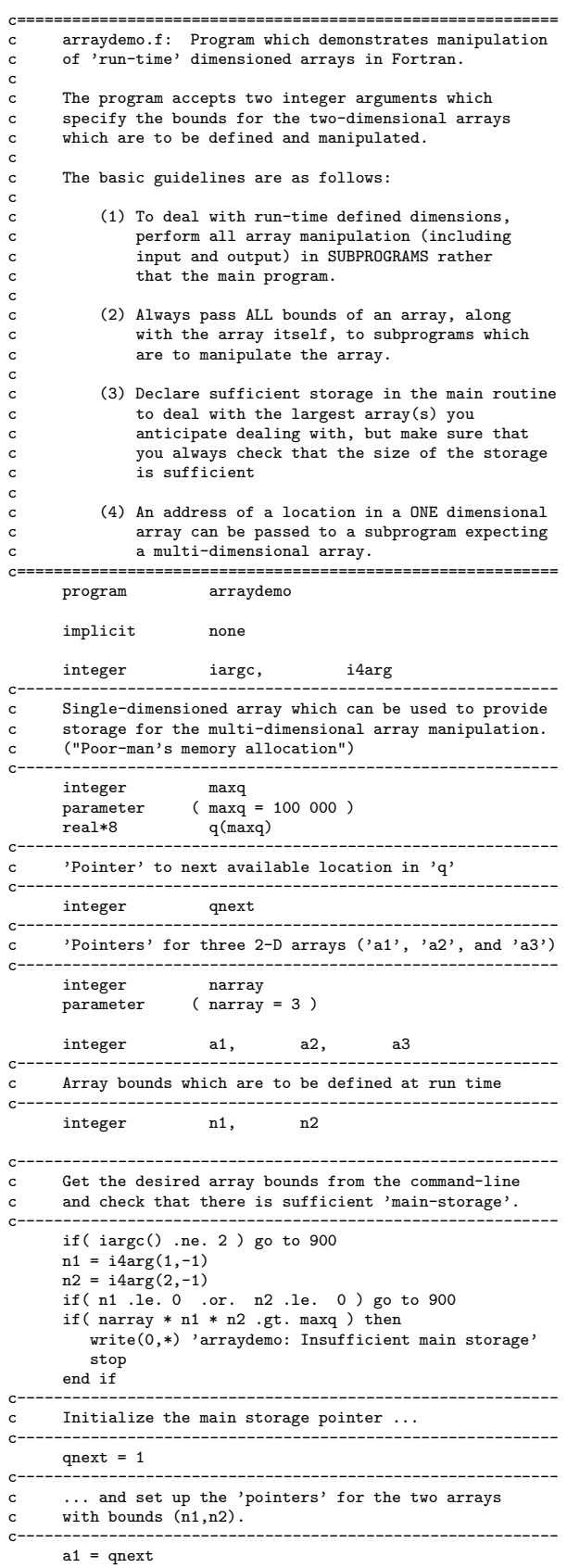

```
qnext = qnext + n1 * n2
      a2 = q_{next}qnext = qnext + n1 * n2
      a3 = qnextc-----------------------------------------------------------
    Define and manipulate the 2-d arrays using various
c subroutines.<br>
c------------------
                               c-----------------------------------------------------------
      call load2d( q(a1), n1, n2, 1.0d0 )
      call load2d( q(a2), n1, n2, -1.0d0 )
      call add2d( q(a1), q(a2), q(a3), n1, n2 )
c-----------------------------------------------------------
c Dump the 3 arrays to standard error.
                                             c-----------------------------------------------------------
      call dump2d( q(a1), n1, n2, 'a1' )
      call dump2d(q(a2), n1, n2, 'a2')
      call dump2d(q(a3), n1, n2, 'a1 + a2')
      stop
900 continue
        write(0,*) 'usage: arraydemo <n1> <n2>'
      stop
      end
c-----------------------------------------------------------
c Loads a 2-D array with the values:
c
c a(i,j) = sc * (100 * j + i)c-----------------------------------------------------------
     subroutine load2d(a,d1,d2,sc)
         implicit none
         integer d1, d2<br>real*8 a(d1.d2)a(\overline{d1},\overline{d2})real*8 sc
         integer i, j
         do j = 1 , d2
           do i = 1 , d1
              a(i,j) = sc * (100.0d0 * j + i)end do
         end do
         return
      end
c-----------------------------------------------------------
c Adds 2-D arrays 'a1' and 'a2' element-wise and returns
c result in 'a3'<br>c--------------------
                  c-----------------------------------------------------------
      subroutine add2d(a1,a2,a3,d1,d2)<br>implicit none
        implicit
         integer d1, d2
         real*8 a1(d1,d2), a2(d1,d2), a3(d1,d2)
         integer i, j
         do j = 1 , d2
          do i = 1 , d1
              a3(i,j) = a1(i,j) + a2(i,j)end do
         end do
         return
      end
c-----------------------------------------------------------
c Dumps 2-d array labelled with 'label' on stderr
c-----------------------------------------------------------
     subroutine dump2d(a,d1,d2,label)
        implicit none
         integer d1, d2
```
real\*8 a(d1,d2)

```
character*(*) label
        integer i, j, st
        if( d1 .gt. 0 .and. d2 .gt. 0 ) then
          write(0,100) label
 100 format( /' <<< ',A,' >>>'/)
          do j = 1 , d2
            st = 1110 continue
               write(0, 120) (a(i, j), i = st, min(st+7, d1))
 120 format(' ',8F9.3)
                st = st + 8if( st .le. d1 ) go to 110
             if( j .1t. d2 ) write(0,*)end do
        end if
        return
     end
Source file: arraydemo-output
############################################################
    Sample output from 'arraydemo'
############################################################
lnx1 1> make arraydemo
pgf77 -g -c arraydemo.f
pgf77 -g -L/usr/local/PGI/lib arraydemo.o -lp410f -o arraydemo
lnx1 2> arraydemo
usage: arraydemo <n1> <n2>
lnx1 3> arraydemo 3 4
<< a1 >>>
  101.000 102.000 103.000
  201.000 202.000 203.000
 301.000 302.000 303.000
  401.000 402.000 403.000
 << a2 >>>
 -101.000 -102.000 -103.000-201.000 -202.000 -203.000
 -301.000 -302.000 -303.000
 -401.000 - 402.000 - 403.000<< a1 + a2 >>>
    0.000 0.000 0.000
    0.000 0.000 0.000
    0.000 0.000 0.000
```
0.000 0.000 0.000

### Source file: nth-output

########################################################### # Illustrates use of 'nth', a script/filter available on the # machines for selecting columns from standard input ############################################################

lnx1 1> cat powers 1 1 1 1 2 4 8 16<br>3 9 27 81  $\begin{array}{cccc} 3 & 9 & 27 & 81 \\ 4 & 16 & 64 & 256 \\ 5 & 25 & 125 & 625 \end{array}$ 4 16 64<br>5 25 125 5 25 125 625 6 36 216 1296 7 49 343 2401 8 64 512 4096 9 81 729 6561 10 100 1000 10000 lnx1 2> nth 1 2 < powers 1 1 2 4 3 9 4 16 5 25 6 36 7 49 8 64 9 81 10 100 lnx1 3> nth 1 3 1 < powers 1 1 1 2 8 2 3 27 3 4 64 4 5 125 5 6 216 6 7 343 7 8 512 8 9 729 9

10 1000 10

### Source file: arraydemo90.f

!=========================================================== ! arraydemo90.f: Fortran 90 version of arraydemo.f ! Fortran 90 implements run-time allocation of arrays and other data objects. ! Array names are identified as dynamically allocated via the 'allocatable' attribute in the array declaration. Storage is allocated via the 'allocate' statement, and freed with 'deallocate'. !=========================================================== program arraydemo90 implicit none integer iargc, i4arg !----------------------------------------------------------- ! Identify a1, a2 and a3 as rank-2 allocatable arrays. ! Alternate equivalent declaration: !  $real*8$ , allocatable:: a1(:,:), a2(:,:), a3(:,:) !---------------------------------------------------------- real\*8, allocatable, dimension( : , : ) :: & a1, a2, a3 !----------------------------------------------------------- Run-time array bounds. !---------------------------------------------------------- integer n1, n2 !----------------------------------------------------------- Get the desired array bounds from the command-line and perform superficial check for validity. !---------------------------------------------------------- if( iargc() .ne. 2 ) go to 900  $n1 = i4arg(1, -1)$  $n2 = i4arg(2, -1)$ if( n1 .le. 0 .or. n2 .le. 0 ) go to 900 !----------------------------------------------------------- Allocate the arrays !---------------------------------------------------------- allocate( a1(n1,n2) ) allocate( a2(n1,n2) ) allocate( a3(n1,n2) ) !----------------------------------------------------------- Define and manipulate the 2-d arrays using various subroutines. !---------------------------------------------------------- call load2d( a1, n1, n2, 1.0d0 ) call load2d( a2, n1, n2, -1.0d0 ) call add2d( a1, a2, a3, n1, n2 ) !----------------------------------------------------------- ! Dump the 3 arrays to standard error. !---------------------------------------------------------- call dump2d( a1, n1, n2, 'a1' ) call dump2d( a2, n1, n2, 'a2' ) call dump2d( a3, n1, n2, 'a1 + a2' ) !----------------------------------------------------------- Deallocate the arrays !---------------------------------------------------------- deallocate(a1) deallocate(a2) deallocate(a3) stop 900 continue write(0,\*) 'usage: arraydemo90 <n1> <n2>' stop end !-----------------------------------------------------------

! Loads a 2-D array with the values:

```
!
     a(i,j) = sc * (100 * j + i)!-----------------------------------------------------------
     subroutine load2d(a,d1,d2,sc)
        implicit none
        integer d1, d2<br>real*8 a(d1, d2)\begin{smallmatrix} \texttt{a(d1,d2)} \ \texttt{sc} \end{smallmatrix}real*8integer i, j
        do j = 1 , d2
          do i = 1 , d1
             a(i,j) = sc * (100.0d0 * j + i)end do
        end do
        return
     end
           !-----------------------------------------------------------
     Adds 2-D arrays 'a1' and 'a2' element-wise and returns
     result in 'a3'
!-----------------------------------------------------------
     subroutine add2d(a1,a2,a3,d1,d2)
        implicit none
        integer d1, d2
        real*8 a1(d1,d2), a2(d1,d2), a3(d1,d2)
        integer i, j
         do j = 1 , d2
            do i = 1 , d1
             a3(i,j) = a1(i,j) + a2(i,j)end do
        end do
        return
     end
!-----------------------------------------------------------
   Dumps 2-d array labelled with 'label' on stderr
!-----------------------------------------------------------
     subroutine dump2d(a,d1,d2,label)<br>implicit none
        implicit
        integer dl, dl<br>real*8 a(d1.d2)
                      a(d1,d2)character*(*) label
        integer i, j, st
        if( d1 .gt. 0 .and. d2 .gt. 0 ) then
           write(0,100) label
100 format( /' <<< ',A,' >>>'/)
           do j = 1 , d2
              st = 1110 continue
                  write(0,120) ( a(i,j) , i = st , min(st+7,d1))
physics 42> meps
meps: using division factor: 2.0000000000000
120 format (' ',8F9.3)
                 st = st + 8if( st .le. d1 ) go to 110
              if( j .lt. d2 ) write(0,*)
           end do
        end if
        return
     end
                                                                Source file: meps.f
                                                                c===========================================================
                                                                c Computes and reports estimate of machine epsilon.
                                                                c
                                                                c Recall: machine epsilon is smallest positive 'eps'
                                                                c such that
                                                                c
                                                                c (1.0d0 + eps ) .ne. (1.0d0)
                                                                c
                                                                     Program accepts optional argument which specifies
                                                                c division factor: values close to 1.0 will result
                                                                      in more accurate estimate of machine epsilon.
                                                                c===========================================================
                                                                     program meps
                                                                      implicit none
                                                                c-----------------------------------------------------------
                                                                c Note use of 'r8arg', available in 'libp410f.a' which
                                                                      works exactly like 'i4arg' except that it returns
                                                                c a real*8 value parsed from the specified command-line
                                                                      \operatorname{argument}c-----------------------------------------------------------
                                                                     real*8 r8arg
                                                                     real*8 default_fac<br>parameter (default_fac
                                                                                 \left( default_fac = 2.0d0 )
                                                                     real*8 eps, neweps, fac
                                                                      fac = r8arg(1,default_fac)
write(0,*) 'meps: using division factor: ', fac
                                                                     eps = 1.0d0neweps = 1.0d0do while( 1.0d0 .ne. (1.0d0 + neweps) )
                                                                        eps = neweps
                                                                        neweps = neweps / fac
                                                                      end do
                                                                      write(*,*) eps
                                                                     stop
                                                                      end
                                                                Source file: meps-sgi-output
                                                                #############################################################
                                                                # Output from 'meps' on Sun 4 (IEEE floating point)
                                                                #############################################################
                                                                physics 41> make meps
                                                                f77 -g -c meps.f
                                                                meps.f:
                                                                MAIN meps:
                                                                f77 -g -L/home/choptuik/lib meps.o -lp410f -o meps
                                                                    2.2204460492503D-16
                                                                physics 43> meps 1.01
                                                                meps: using division factor: 1.0100000000000
                                                                    1.1104218387155D-16
                                                                physics 44> meps 1.0001
                                                                meps: using division factor: 1.0001000000000
                                                                    1.1102645224602D-16
```
# Source file: meps-pclinux-output

############################################################# # Output from 'meps' on PC Linux machine (80 bit floating pt) #############################################################

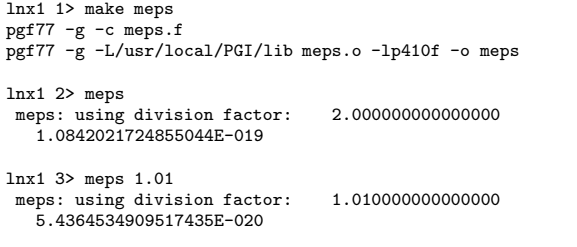

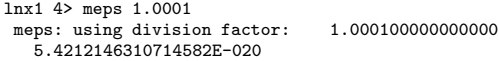

# Source file: catprec.f

```
c===========================================================
c Program illustrating "catastrophic" loss of precision
c resulting from the subtraction of two nearly equal
c floating point values.
c===========================================================
       \tt programimplicit none
       real*8 x
       parameter ( x = 0.2d0 )
       integer i
                                dsinx
      write(*,*) ' h d(sin) approx '//
& 'd(sin) exact d(sin) err'
       write(*,*)
      h = 0.5d0do i = 1 , 16
c-----------------------------------------------------------
c Algebraically, in the limit h \rightarrow 0, dsinx should<br>c approach cos(x), but sin(x+h) \rightarrow sin(x) so
c approach cos(x), but sin(x+h) \rightarrow sin(x) so<br>c catastrophic loss of precision occurs.
          c catastrophic loss of precision occurs.
c-----------------------------------------------------------
          dsinx = (sin(x+h) - sin(x)) / hwrite(*,1000) h, dsinx, cos(x), dsinx - cos(x)1000 format(1P,E12.3,2E16.8,E12.3)
          h = 0.125d0 * hend do
       stop
       end
```
Source file: catprec-output

#### ############################################################

# Output from 'catprec' illustrating catastrophic precision # loss due to subtraction of nearly-equal floating point # values.

#### ############################################################

lnx1 1> make catprec pgf77 -g -c catprec.f pgf77 -g -L/usr/local/PGI/lib catprec.o -o catprec

lnx1 2> catprec

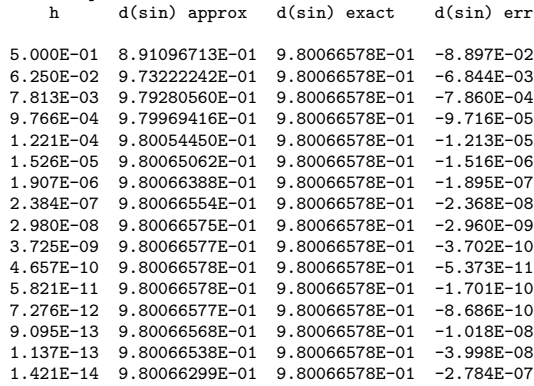

Source file: dmroutines.f

```
c===========================================================
c Implements matrix-matrix multiply
c
c = a bc
      where a, b and c are n x n (square) real*8 matrices.
c===========================================================
      subroutine dmmmult(a,b,c,n)
         implicit none
         integer n<br>real*8 a
                          \mathtt{a(n,n)}\,,\qquad \mathtt{b(n,n)}\,,\qquad \mathtt{c(n,n)}integer i, i, k
         do j = 1 , n
            do i = 1, nc(i,j) = 0.0d0\frac{1}{2}do k = 1, n
                  c(i,j) = c(i,j) + a(i,k) * b(k,j)end do
            end do
         end do
         return
      end
c===========================================================
c Writes a double precision matrix (two dimensional
c array) to file 'fname'. If 'fname' is the<br>c string '-' the matrix is written to standal
      string '-', the matrix is written to standard input.
c
c This routine is modelled on 'dvto' previously
c discussed in class: see ~phys410/f77/ex3/dvto.f
c===========================================================
     subroutine dmto(fname,a,d1,d2)
c-----------------------------------------------------------
c Arguments:
c
c fname: (I) File name<br>c a: (I) Input mat
c a: (I) Input matrix<br>c d1: (I) First dimension of a
c d1: (I) First dimension of a
c d2: (I) Second dimension of a
          c-----------------------------------------------------------
         implicit none
         integer indlnb, getu
         character*(*) fname<br>integer d1.
         \begin{tabular}{ll} integer & \quad & \mathbf{d1,} & \quad \mathbf{d2}\\ real*8 & \quad & \mathbf{a}(\mathbf{d1, d2}) \end{tabular}a(d1,d2)integer ustdout
         parameter ( ustdout = 6 )
         integer uto, rc
c-----------------------------------------------------------
         Parse fname: either "attach" 'uto' to stdout or
c get a unit number using 'getu', and open the
c file 'fname' for formatted I/O via 'uto'
c-----------------------------------------------------------
         if( fname .eq. '-' ) then
           uto = ustdout
         else
            uto = getu()open(uto,file=fname(1:indlnb(fname)),
     & form='formatted',iostat=rc)
            if( rc .ne. 0 ) then
               write(0,*) 'dmto: Error opening ',
     & fname(1:indlnb(fname))
               return
            end if
         end if
c-----------------------------------------------------------
                                                                             Write dimensions, then array elements
                                                                              c-----------------------------------------------------------
                                                                             write(uto,*,iostat=rc) d1, d2
                                                                             if( rc .ne. 0 ) then
                                                                               write(0,*) 'dmto: Error writing dimensions'
                                                                             go to 500
                                                                             end if
                                                                             write(uto,*,iostat=rc) a
                                                                             if( rc .ne. 0 ) then
                                                                               write(0,*) 'dmto: Error reading matrix'
                                                                             end if
                                                                    c-----------------------------------------------------------
                                                                   c Exit: Close file and return
                                                                   rac{c^{2}}{500}continue
                                                                            if( uto .ne. ustdout ) then
                                                                               close(uto)
                                                                             end if
                                                                            return
                                                                             end
                                                                   c===========================================================
                                                                   c Returns a double precision matrix (two dimensional
                                                                   c array) read from file 'fname'. If 'fname' is the
                                                                   c string '-', the matrix is read from standard input.
                                                                   c
                                                                    c The dimensions of the matrix must precede the matrix
c elements themselves in the file. Specifically, the
                                                                   c file should have been created using the following
                                                                   c list-directed, formatted READ statement
                                                                   c (or equivalent):
                                                                   c
                                                                   c integer d1, d2
                                                                   c real*8 a(d1,d2)
                                                                   c integer uout
                                                                   c
                                                                   c write(uout,*) d1, d2
                                                                   c write(uout,*) a
                                                                   c
                                                                         This routine is modelled on 'dvfrom' previously
                                                                   c discussed in class: see ~phys410/f77/ex3/dvfrom.f
                                                                   c
                                                                   c Note the use of helper routine 'dmfrom1' which
                                                                   c reads actual array values once bounds have been<br>c extracted from file
                                                                          extracted from file.
                                                                   c===========================================================
                                                                         subroutine dmfrom(fname,a,d1,d2,asize)
                                                                   c-----------------------------------------------------------
                                                                   c Arguments:
                                                                   c
                                                                   c fname: (I) File name<br>c a: (0) Return ma
                                                                            a: (0) Return matrix<br>d1: (0) First dimensie
                                                                   c d1: (0) First dimension of a<br>c d2: (0) Second dimension of a
                                                                    c d2: (O) Second dimension of a
                                                                    c asize: (I) Maximum size (d1 * d2) of a
c-----------------------------------------------------------
                                                                             implicit none
                                                                             integer indlnb, getu
                                                                             character*(*) fname<br>integer d1.
                                                                             integer d1, d2, asize<br>real*8 a(d1, d2)a(d1, d2)integer ustdin
                                                                             parameter ( ustdin = 5 )
                                                                             integer ufrom, rc
                                                                   c-----------------------------------------------------------
                                                                   c Parse fname: either "attach" 'ufrom' to stdin or
                                                                   c get a unit number using 'getu', and open the
                                                                   c file 'fname' for formatted I/O via 'ufrom'
                                                                    c-----------------------------------------------------------
                                                                            if( fname .eq. '-' ) then
                                                                               ufrom = ustdin
```

```
else
            ufrom = getu()
           open(ufrom,file=fname(1:indlnb(fname)),
     & form='formatted',iostat=rc,status='old')
            if( rc .ne. 0 ) then
              write(0,*) 'dmfrom: Error opening ',
     & fname(1:indlnb(fname))
              return
            end if
         end if
c-----------------------------------------------------------
c Read dimensions and abort if there is insufficient
c storage for the entire matrix. Note the 'go to'
         to the 'exit block' since we've opened a file now
c and should close it, even if there's an error.<br>c Also, we set the dimensions to 0 for all error
         Also, we set the dimensions to 0 for all error
c conditions as a way of communicating failure to
c the calling routine.
c-----------------------------------------------------------
        read(ufrom,*,iostat=rc) d1, d2
         if( rc .ne. 0 ) then
            write(0,*) 'dmfrom: Error reading dimensions'
           d1 = 0d2 = 0go to 500
         end if
         if( (d1 * d2) .gt. asize) then
           write(0,*) 'dmfrom: Insufficient storage'
           d1 = 0d2 = 0go to 500
         end if
c-----------------------------------------------------------
c Now that dimensions have been determined call
c helper routine to read values
c-----------------------------------------------------------
         call dmfrom1(ufrom,a,d1,d2,rc)
         if( rc .ne. 0 ) then
           write(0,*) 'dmfrom: Error reading matrix'
            d1 = 0
d2 = 0
         end if
c-----------------------------------------------------------
c Exit: Close file and return
c-----------------------------------------------------------
         500 continue
        if( ufrom .ne. ustdin ) then
           close(ufrom)
         end if
        return
      end
c===========================================================
c Helper routine for dmfrom: Reads array values, returns
      I/O status to calling routine via 'rc'
c===========================================================
      subroutine dmfrom1(ufrom,a,d1,d2,rc)
         implicit none
         integer d1, d2, ufrom, rc
        real*8 a(d1,d2)
```
### Source file: tdm.f

c=========================================================== c Test program for subroutine 'dmfrom', 'dmto' and c 'dmmmult' (see 'dmroutines.f') c c Program expects one argument, the name of a file which c contains a real\*8 square matrix written as descibed c in the documentation for 'dmfrom' in 'dmroutines.f' c Use '-' to read from stdin. Program then computes c square of matrix and outputs result to stdout. c=========================================================== program tdm implicit none integer iargc character\*256 fname c----------------------------------------------------------- Maximum size for input and output arrays (matrices). c---------------------------------------------------------- integer maxsize<br>parameter (maxsize parameter (maxsize = 100 000)<br>real\*8 a(maxsize), asq(m. a(maxsize), asq(maxsize)<br>d1a, d2a integer if( iargc() .ne. 1 ) go to 900 call getarg(1,fname) c---------------------------------------------------------- c Read matrix ...<br>c--------------------c---------------------------------------------------------- call dmfrom(fname,a,d1a,d2a,maxsize) if( d1a .gt. 0 .and. d2a .gt. 0 ) then if( d1a .eq. d2a ) then c---------------------------------------------------------- c Compute square ... c---------------------------------------------------------- call dmmmult(a,a,asq,d1a,d1a) c---------------------------------------------------------- c ... and output. c---------------------------------------------------------- call dmto('-',asq,d1a,d1a) else write(0,\*) 'tdm: Input array not square' end if else write(0,\*) 'tdm: dmfrom() failed' end if stop 900 continue write(0,\*) 'usage: tdm <file name>'  $write(0,*)$ <br>write $(0,*)$  , Use ''tdm  $-$ '' to read ', & 'from standard input' stop

```
end
```
end

return

read(ufrom,\*,iostat=rc) a

# Source file: tdm-output

 $lnx1$  1> make  $tdm$ pgf77 -g -c tdm.f<br>pgf77 -g -c dmroutines.f pgf77 -g -L/usr/local/PGI/lib tdm.o dmroutines.o -lp410f -o tdm  $lnx1$  2>  $tdm$ usage: tdm <file name> Use 'tdm -' to read from standard input  $lnx1$  3>  $tdm$  - $\begin{array}{cccc}\n2 & 2 \\
1 & 2 & 3 & 4\n\end{array}$  $\overline{2}$  $\overline{\mathbf{2}}$ 7.00000000000000 10.0000000000000 15.0000000000000 22.00000000000000  $lnx1$  4>  $tan 23$ 1 2 3 4 5 6 tdm: Input array not square Source file: Makefile  $. IGNORE:$  $\begin{tabular}{lll} \texttt{F77\_COMPILE} & = $(\texttt{F77}) $(\texttt{F77FLAGS}) $(\texttt{F77CTLAGS})$ \\ \texttt{F77\_LOAD} & = $(\texttt{F77}) $(\texttt{F77FLAGS}) $(\texttt{F77LFLAGS})$ \end{tabular}$  $.f.o:$  $F77_COMPILE$   $\$  $EXECUTABLES = meps \space category$ all: \$(EXECUTABLES) meps: meps.o \$(F77\_LOAD) meps.o -1p410f -o meps catprec: catprec.o \$(F77\_LOAD) catprec.o -o catprec  $\mathtt{tdm:}\ \mathtt{tdm.o}\ \mathtt{dmvoutines.o}$ \$(F77\_LOAD) tdm.o dmroutines.o -1p410f -o tdm  $clean:$  $rm * . o$ rm \$(EXECUTABLES) rm core